## SAP ABAP table BBPS\_PURCH\_ORD\_DEST {Purchase Order Number and Target System}

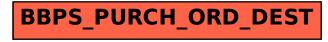